Муниципальное учреждение «Управление образования местной администрации Баксанского муниципального района» Кабардино-Балкарской Республики

Муниципальное общеобразовательное учреждение «Средняя общеобразовательная школа №2» с.п. Баксаненок Баксанского муниципального района Кабардино-Балкарской Республики

Принята на заседании педагогического совета Протокол № 8 or  $\mathcal{O}5$   $\mathcal{O}8$  2023 $\Gamma$ 

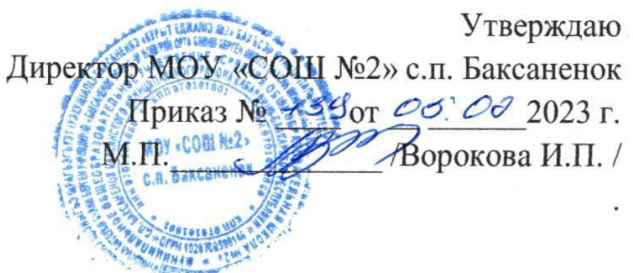

### ДОПОЛНИТЕЛЬНАЯ ОБЩЕОБРАЗОВАТЕЛЬНАЯ ОБЩЕРАЗВИВАЮЩАЯ ПРОГРАММА ТЕХНИЧЕСКОЙ НАПРАВЛЕННОСТИ «ПЕРВОЛОГО»

Уровень программы: Базовый Вид программы: модифицированный Адресат: от 8 до 10 лет Срок реализации программы: 1 год: 70 ч. Форма обучения: очная Автор - составитель: Загаштокова Анжелла Хажисмеловна. педагог дополнительного образования

> с.п. Баксаненок 2023 год

# **Раздел 1 «Комплекс основных характеристик образования: объем, содержание, планируемые результаты» Пояснительная записка**

Дополнительная общеобразовательная общеразвивающая программа **«ПервоЛого»** имеет техническую направленность.

## **Уровень программы**: базовый

**Вид программы:** модифицированный.

## **Нормативно- правовая база:**

- 1. Федеральный закон от 29.12.2012 г. № 273-ФЗ «Об образовании в Российской Федерации» (далее - ФЗ № 273);
- 2. Национальный проект «Образование»;
- 3. Концепция развития дополнительного образования детей до 2030 года от 31.03.2022 г. № 678-p (далее - Концепция);
- 4. Распоряжение Правительства Российской Федерации от 29.05.2015г. № 996-p «Об утверждении Стратегии развития воспитания в Российской Федерации до 2025 года»;
- 5. Письмо Министерства образования и науки Российской Федерации «О направлении информации» от 18.11.2015 г. № 09-3242 «Методические рекомендации по проектированию Дополнительных общеразвивающих программ (включая разноуровневые программы)»;
- 6. Постановление Главного государственного санитарного врача от 28.09.2020 г. № 28«Об утверждении санитарных правил CП 2.4.3648-20 «Санитарноэпидемиологические требования к организациям воспитания и обучения, отдыха и оздоровления детей и молодежи»;
- 7. Приказ Министерства просвещения Российской Федерации от 27.07.2022 г. № 629 «Об утверждении Порядка организации и осуществления образовательной деятельности по дополнительным общеобразовательным программам»;
- 8. Закон Кабардино-Балкарской Республики от 24.04.2014 г. № 23-РЗ «Об образовании»;
	- 9. Приказ Министерства труда и социальной защиты Российской Федерации от 22.09.2021 г. № 652н «Об утверждении профессионального стандарта «Педагог дополнительного образования детей и взрослых»;
- 10. Методические рекомендации по разработке и реализации ГБУ ДПО «ЦНППМПР» РМЦ КБР 2022г.;
- 11. Устав МОУ «СОШ №2» с.п. Баксаненок, его локальные акты.

**Актуальность** данной программы обусловлена тем, что строится на коммуникативно-деятельностной основе, что предполагает активные формы творческой деятельности учащихся (иллюстрирование, сочинительство, обсуждение творческих работ и читательских мнений одноклассников, подготовка книжек-самоделок, инсценирование и др.), помогает детям освоить различные формы общения и сотрудничества.

Программа реализуется с использованием средств обучения и воспитания Центра образования цифрового и гуманитарного профилей "Точка роста" созданного на базе МОУ «СОШ №2» с.п. Баксаненок в рамках реализации федерального проекта «Современная школа» национального проекта «Образование».

**Новизна** данной программы состоит в том, что программа предполагает метапредметные связи с уроками русского языка (поскольку материалом литературы и фольклора является язык), изобразительного искусства и музыки (так как литература является видом искусства и во многом подчиняется общим законам искусства), информатики (использование интегрированной творческой среды на базе Лого). Способы организации познавательного интереса учащихся связаны с проектной деятельностью (подготовка и представление в электронной среде коллективных и индивидуальных книжек-самоделок, подготовка виртуальных выставок, мини-спектаклей), а организация досуга учащихся - с культурной средой, сопровождающей процесс обучения (виртуальные книжные вставки; посещение музеев; просмотр фильмов и мюзиклов, привлечение аудиоресурсов и др.).

Программа построена таким образом, чтобы помочь обучающимся заинтересоваться программированием вообще и найти ответы на вопросы, с которыми им приходится сталкиваться в повседневной жизни при работе с большим объемом информации, при решении практических и жизненных задач. Программа строится на использовании интегрированной творческой среды на базе языка Лого, что позволяет создавать собственные программы для решения конкретной задачи. Это является **отличительной особенностью** данной программы.

**Педагогическая целесообразность** программы состоит в том, что изучая программирование в среде Лого у обучающихся формируется не только логическое мышление, но и навыки работы с мультимедиа, создаются условия для активного, поискового учения, предоставляются широкие возможности для разнообразного программирования. Программа ориентирована на использование универсальной учебной компьютерной программы ПервоЛого, разработанной российским Институтом новых технологий образования совместно с канадской фирмой LogoComputerSystemsInc. Программа отвечает образовательным запросам учащихся и ориентирована на компетентностный подход в обучении. Занятия затрагивают рефлексивно-личностную и рефлексивно-коммуникативную сферы школьников и способствует активному познанию основных понятий и принципов предмета информатики. В программе используются задания разной сложности. Ребенок на этих занятиях сам оценивает свои успехи. Это создает особый положительный эмоциональный фон: раскованность, интерес, желание научиться выполнять предлагаемые задания.

**Адресат программы:** программа предназначена для детей 8-10 лет, увлеченные компьютерными технологиями. Группы формируются из учащихся одного возраста. Состав группы постоянный.

**Срок реализации**: 1 год, 70 часов, 35 недель.

**Режим занятий:** 1 раз в неделю 2 часа по 45 минут с перерывом между занятиями 10 минут.

**Наполняемость группы**: 12-15 человек.

**Форма обучения**: очная.

**Форма занятий**: индивидуальная, групповая.

**Особенности организации образовательного процесса**

Форма реализации образовательной программы – традиционная. Реализация программы представляет собой линейную последовательность освоения содержания в течение одного года обучения в одной образовательной организации. Основной формой образовательного процесса является занятие, которое включает в себя часы теории и практики. Формы проведения занятий: просмотр презентаций, беседа.

Виды учебной деятельности: практическая и проектная работа.

Занятия проводятся по группам, индивидуально или всем составом. Группы формируются из обучающихся одного возраста.

Состав группы обучающихся – постоянный.

**Цель:** сформировать у учащихся интерес к науке и технике средствами компьютерной среды ПервоЛого .

### **Задачи:**

### **Обучающие:**

- 1. Освоить навыки в работе на компьютере с использованием интегрированной графической среды ПервоЛого.
- 2. Обучить основам алгоритмизации и программирования.
- 3. Овладеть умением работать с различными видами информации, в т.ч. графической, текстовой, звуковой.

#### **Воспитательные:**

- 1. Развить умение работать над проектом в команде, эффективно распределять обязанности.
- 2.Воспитать целеустремленность и результативность;
- 3. Научить анализировать собственную деятельность.

# **Развивающие:**

- 1. Развить логическое мышление учащихся.
- 2. Приобщить к проектно-творческой деятельности.
- 3. Развить межпредметные связи: информатика; русский язык; литература; изобразительное искусство; музыка.

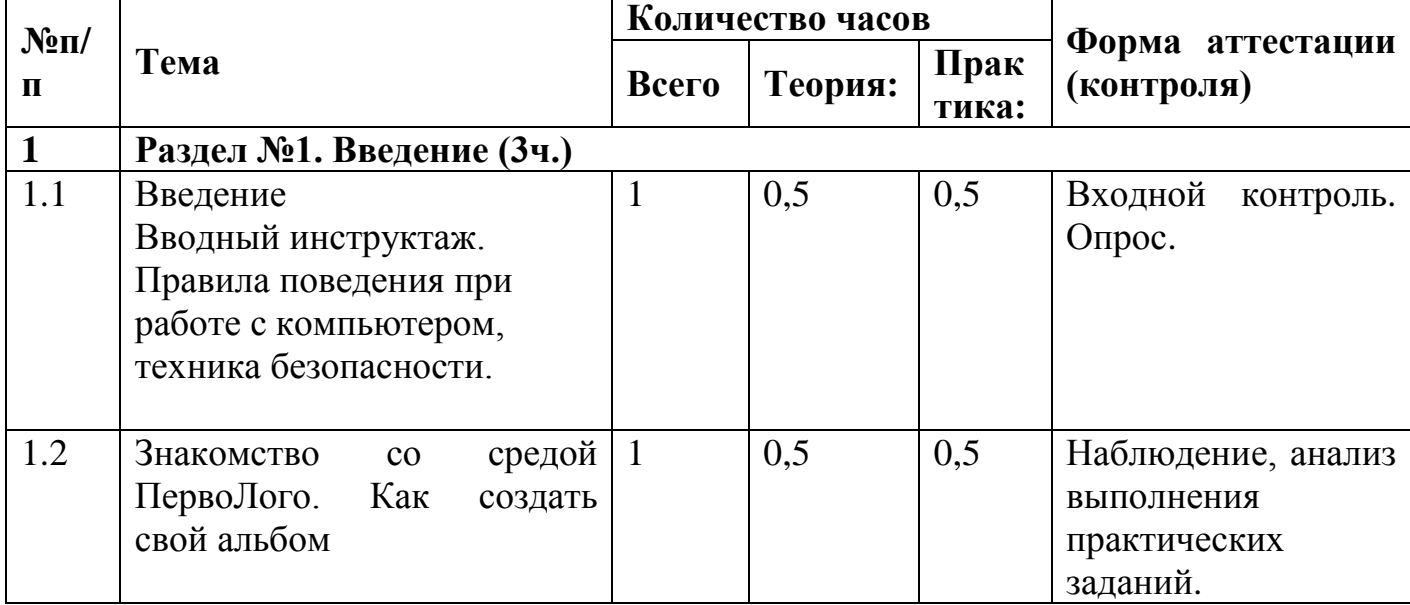

#### **Учебный план**

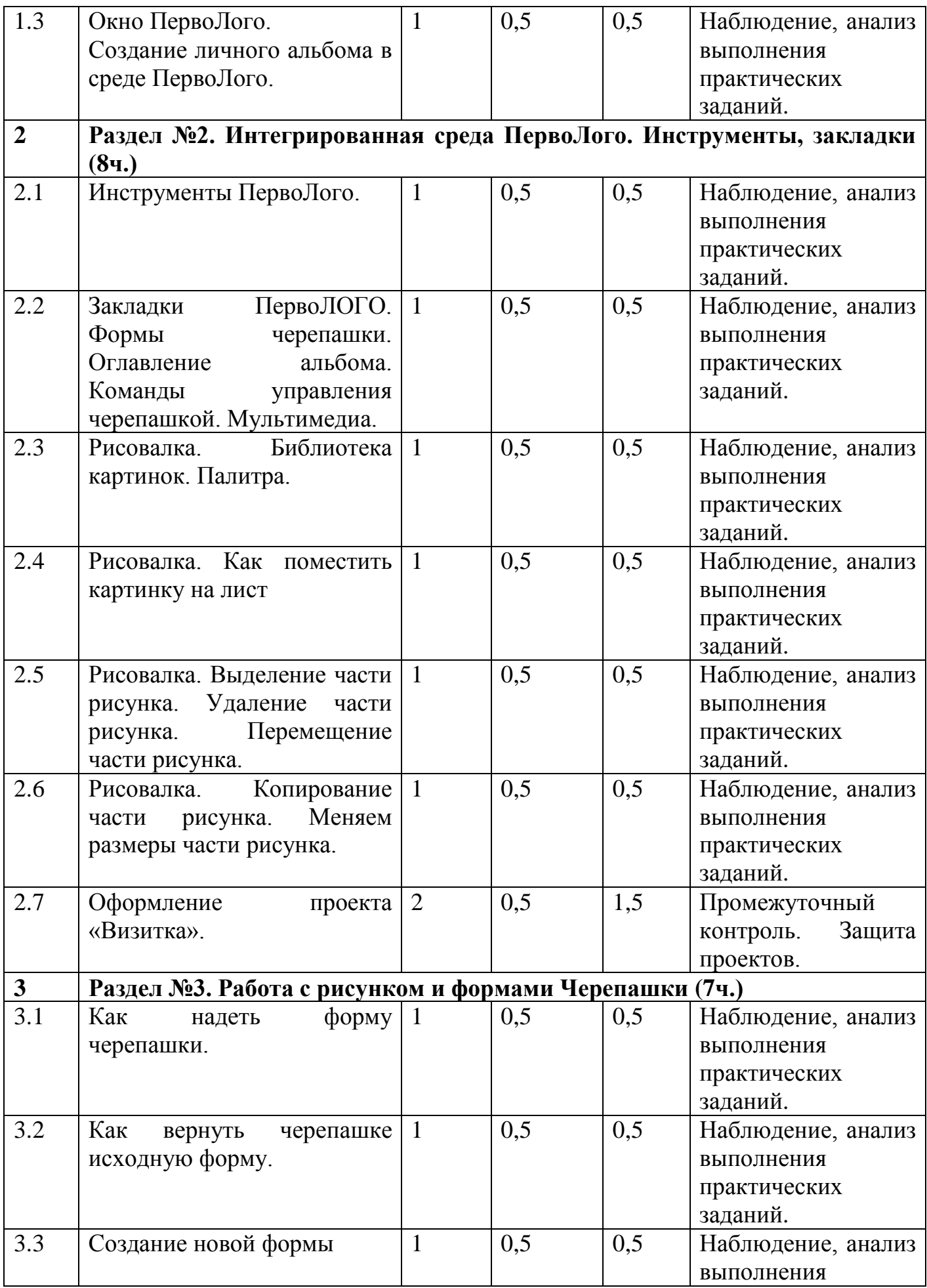

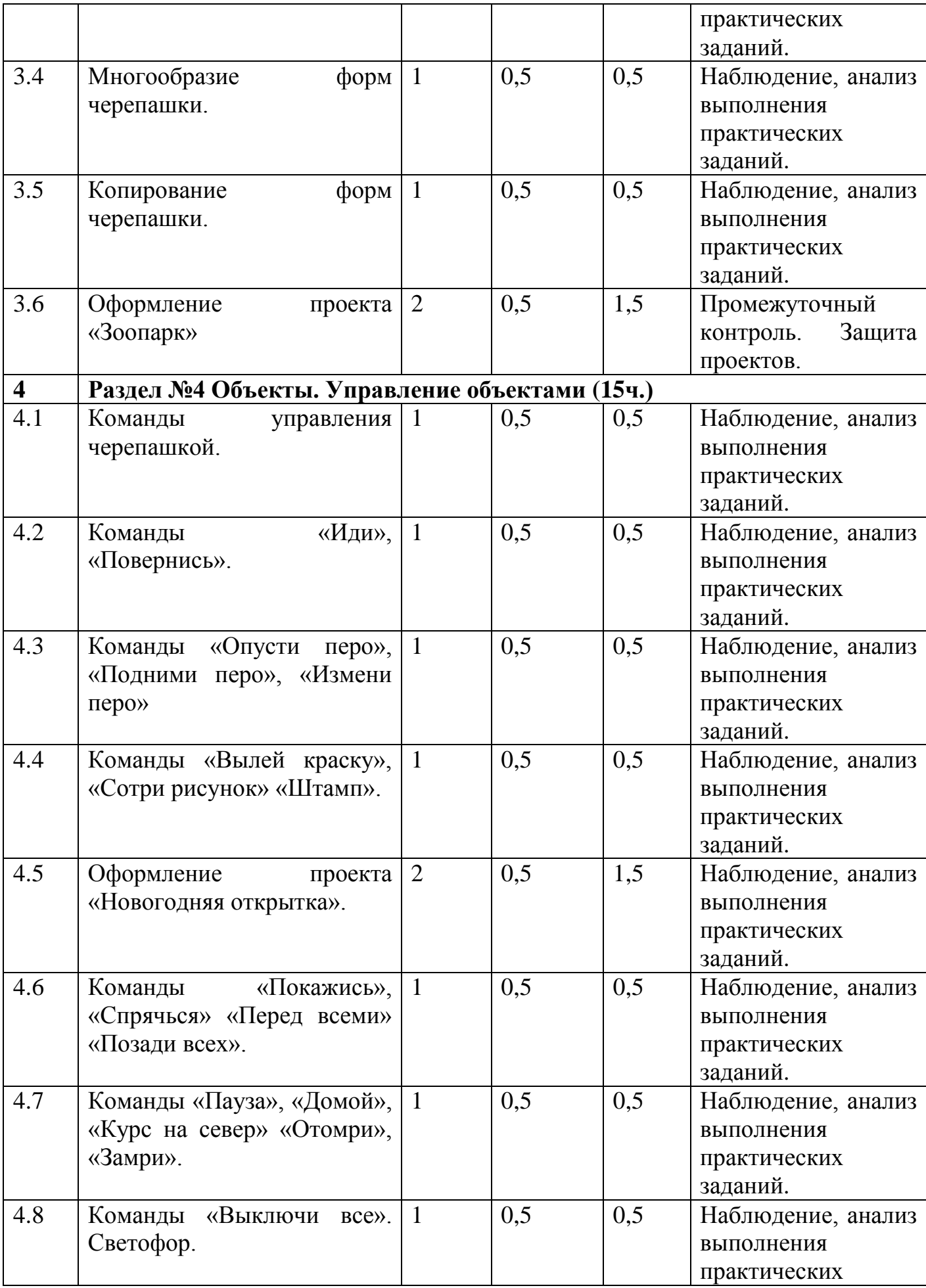

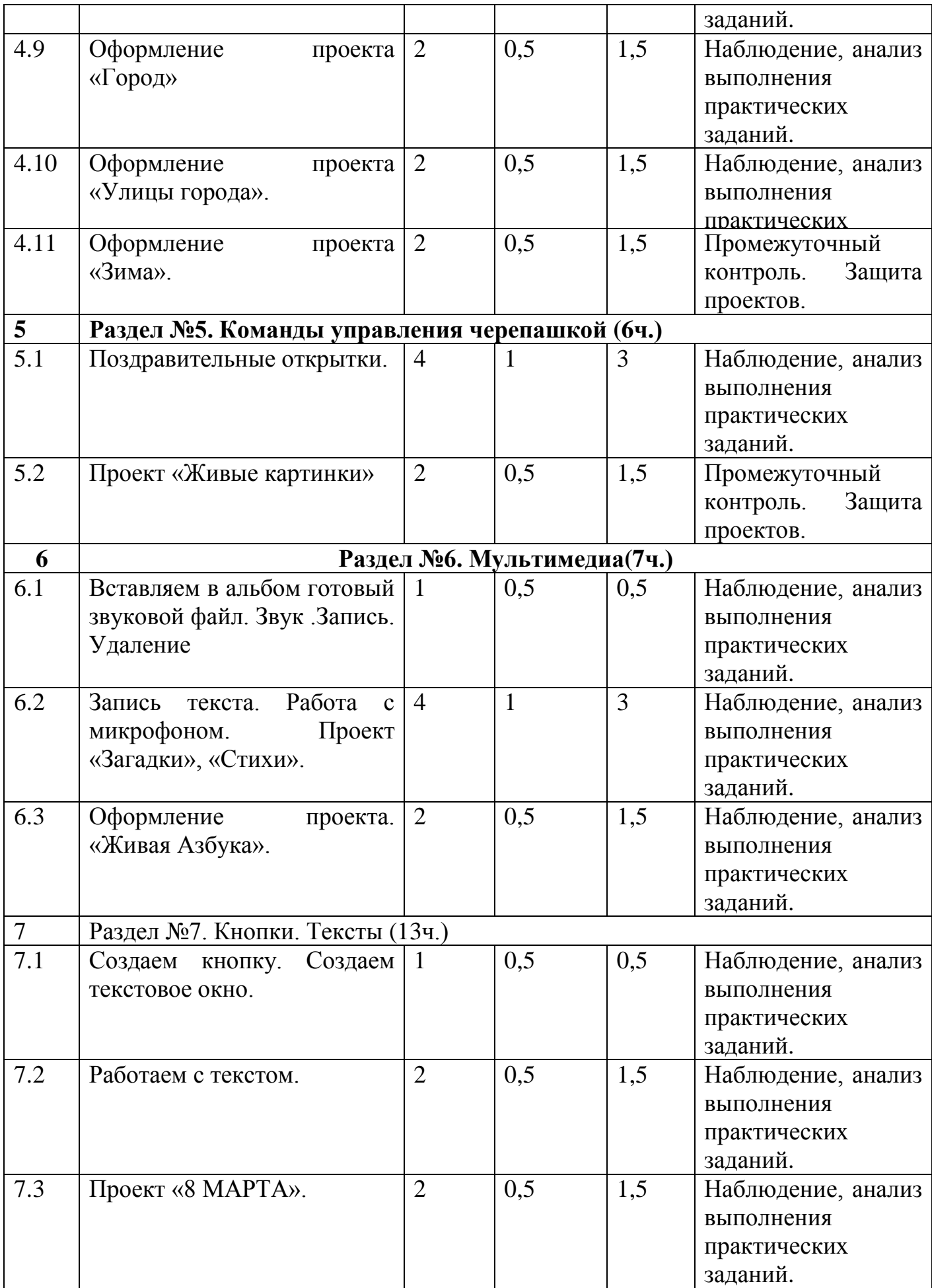

7

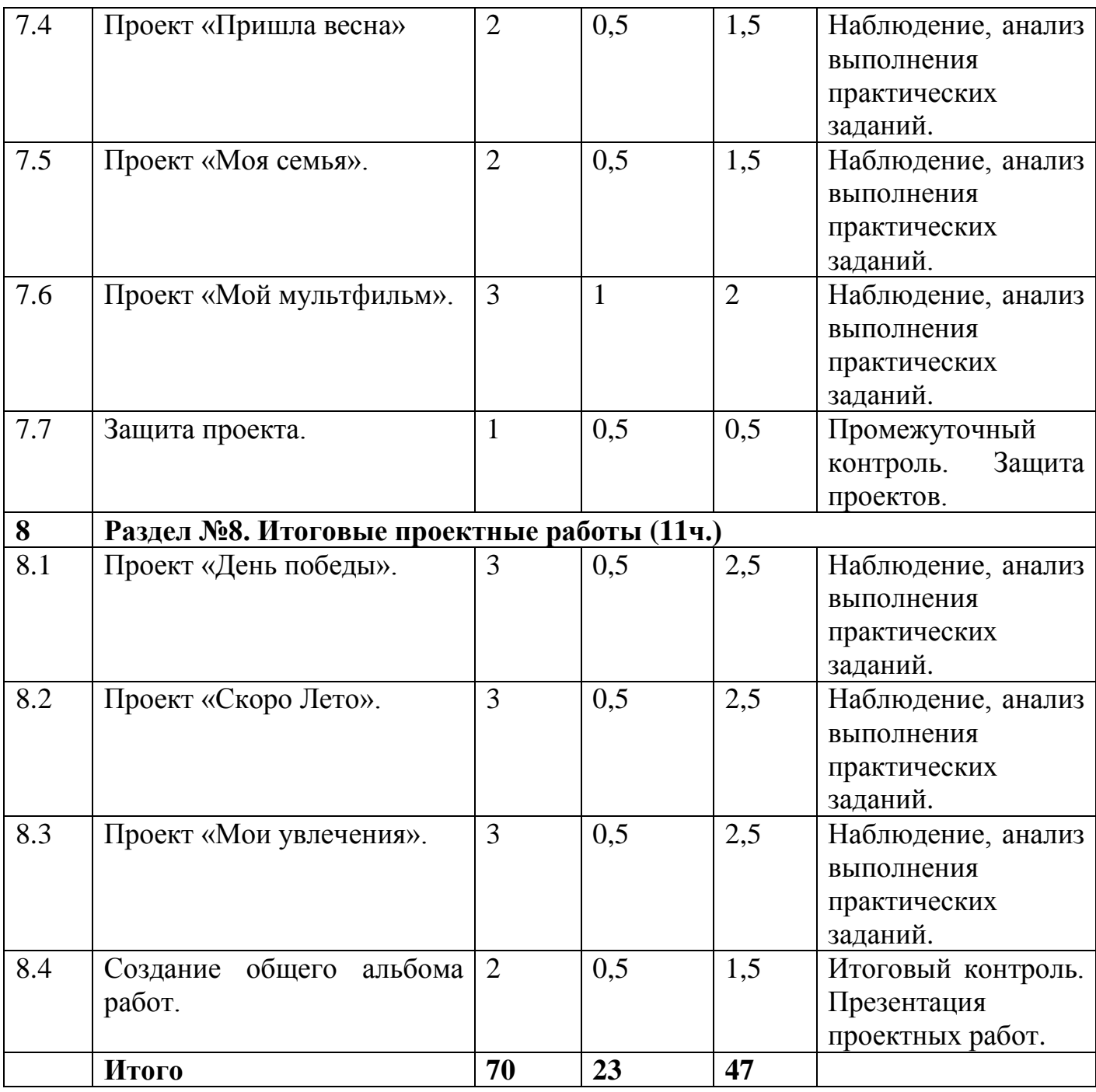

#### **Содержание учебного плана**

Раздел №1. Введение (3ч.)

Тема 1.1. Введение Вводный инструктаж. Правила поведения при работе с компьютером, техника безопасности-1ч.

Теория: Основные правила поведения в компьютерном классе. Основные правила работы за компьютером.

Практика: Знакомство с меню Альбом: Новый, Открой, Запиши, Сохрани, Сохрани как, Страница и т.д.

Тема 1.2. Знакомство со средой ПервоЛого. Как создать свой альбом-1ч.

Теория: Знакомство со средой ПервоЛого. Как создать свой альбом.

Практика:. Выбор пункта Новый в меню Альбома. Элементы рабочего поля: альбом, редактор, текст, листы, мелочь, помощь, главный герой среды – черепашка.

Тема 1.3. Окно ПервоЛого. Создание личного альбома в среде ПервоЛого-1ч. Теория: Окно ПервоЛого. Создание личного альбома в среде ПервоЛого.

Практика: Элементы рабочего поля: альбом, редактор, текст, листы, мелочь, помощь, главный герой среды – черепашка.

Раздел №2. Интегрированная среда ПервоЛого. Инструменты, закладки.(8 ч.) Тема 2.1. Инструменты ПервоЛого-1ч.

Теория: Инструменты ПервоЛого.

Практика: Функции правой части окна программы (закладки).

Тема 2.2. Закладки ПервоЛОГО. Формы черепашки. Оглавление альбома. Команды управления черепашкой. Мультимедиа-1ч.

Теория: Функции правой части окна программы (закладки).

Практика: Функции правой части окна программы (закладки).

Тема 2.3. Рисовалка. Библиотека картинок. Палитра-1ч.

Теория: Рисовалка. Библиотека картинок. Палитра.

Практика: Наборов команд: команды черепашки, оглавление альбома, команды управления черепашкой, мультимедиа.

Тема 2.4. Рисовалка. Как поместить картинку на лист-1ч.

Теория: Рисовалка. Как поместить картинку на лист.

Практика: Наборов команд: команды черепашки, оглавление альбома, команды управления черепашкой, мультимедиа.

Тема 2.5. Рисовалка. Выделение части рисунка. Удаление части рисунка. Перемещение части рисунка-1ч.

Теория: Выделение части рисунка. Удаление части рисунка. Перемещение части рисунка.

Практика: Просмотр формы черепашки, с помощью щелчка на соответствующей закладке.

Тема 2.6. Рисовалка. Копирование части рисунка. Меняем размеры части рисунка-1ч.

Теория: Копирование части рисунка. Меняем размеры части рисунка.

Практика: Просмотр формы черепашки, с помощью щелчка на соответствующей закладке.

Тема 2.7. Оформление проекта «Визитка»-2ч.

Теория: Работа над проектом.

Практика: Технологический этап выполнения проекта. Защита собственных проектов учащихся. Этапы проекта: (исследовательский этап, технологический этап). Оформление проекта «Визитка».

Раздел №3. Работа с рисунком и формами Черепашки (7ч.)

Тема 3.1. Как надеть форму черепашки-1ч.

Теория: Способы создания новой формы.

Практика: Рисование новой формы с помощью Рисовалки, использование уже имеющейся картинки, сформированной в другой программе, отсканированной картинки или фотографии.

Тема 3.2. Как вернуть черепашке исходную форму-1ч.

Теория: Выполнение учебных действий под руководством учителя.

Практика: Рисование новой формы с помощью Рисовалки, использование уже имеющейся картинки, сформированной в другой программе, отсканированной картинки или фотографии.

Тема 3.3. Создание новой формы -1ч.

Теория: Выполнение учебных действий под руководством учителя.

Практика: Рисование новой формы с помощью Рисовалки, использование уже имеющейся картинки, сформированной в другой программе, отсканированной картинки или фотографии.

Тема 3.4. Многообразие форм черепашки-1ч.

Теория: Выполнение учебных действий под руководством учителя.

Практика: Рисование новой формы с помощью Рисовалки, использование уже имеющейся картинки, сформированной в другой программе, отсканированной картинки или фотографии.

Тема 3.5. Копирование форм черепашки-1ч.

Теория: Выполнение учебных действий под руководством учителя.

Практика: Рисование новой формы с помощью Рисовалки, использование уже имеющейся картинки, сформированной в другой программе, отсканированной картинки или фотографии.

Тема 3.6. Оформление проекта «Зоопарк»-2ч.

Теория: Работа над проектом.

Практика: Оформление проекта «Зоопарк».

Раздел №4 Объекты. Управление объектами (15 ч.)

Тема 4.1. Команды управления черепашкой -1ч.

Теория: Общее представление о 22-х основных командах.

Практика: Выбор объектов, конструирование сюжета.

Тема 4.2. Команды «Иди», «Повернись»-1ч.

Теория: Изучение правила выполнения команд «Иди», «Повернись».

Практика: Отработка умения отменять выполнение команды.

Тема 4.3. Команды «Опусти перо», «Подними перо», «Измени перо»-1ч.

Теория: Изучение правила выполнения команд «Опусти перо», «Подними перо», «Измени перо».

Практика: Отработка умения добавлять новую команду.

Тема 4.4. Команды «Вылей краску», «Сотри рисунок» «Штамп»-1ч.

Теория: Изучение правила выполнения команд «Вылей краску», «Сотри рисунок» «Штамп».

Практика: Изучение алгоритма добавления новой команды.

Тема 4.5. Оформление проекта «Новогодняя открытка»-2ч.

Теория: Изучение алгоритма добавления новой команды.

Практика: Оформление проектов «Новогодняя открытка».

Тема 4.6. Команды «Покажись», «Спрячься» «Перед всеми» «Позади всех»-1ч.

Теория: Изучение алгоритма добавления новой команды.

Практика: Изучение правила выполнения команд «Покажись», «Спрячься» «Перед всеми» «Позади всех».

Тема 4.7. Команды «Пауза», «Домой», «Курс на север» «Отомри», «Замри»-1ч.

Теория: Изучение алгоритма добавления новой команды.

Практика: Изучение правила выполнения команд.

Тема 4.8. Команды «Выключи все». Светофор-1ч.

Теория: Изучение алгоритма добавления новой команды.

Практика: Изучение правила выполнения команд «Пауза», «Домой», «Курс на север» «Отомри», «Замри».

Тема 4.9. Оформление проекта «Город»-2ч.

Теория: Изучение алгоритма добавления новой команды.

Практика: Оформление проекта «Город».

Тема 4.10. Оформление проекта «Улицы города»-2ч.

Теория: Изучение алгоритма добавления новой команды.

Практика: Оформление проектов «Улицы города».

Тема 4.11. Оформление проекта «Зима»-2ч.

Теория: Изучение алгоритма добавления новой команды.

Практика: Оформление проекта «Зима».

Раздел №5. Команды управления черепашкой (6ч.)

Тема 5.1. Поздравительные открытки-4ч.

Теория: Команды управления Черепашкой; оживление рисунка: простейший алгоритм движения объекта, создание мультипликационного эффекта.

Практика: Оживление сюжетов: "День защитников Отечества","8 марта".

Тема 5.2. Проект «Живые картинки».

Теория: создание новых форм и оживление их; создание мультипликационного сюжета.

Практика: Создание мультипликационного сюжета «Живые картинки».

Раздел №6. Мультимедиа (7ч.)

Тема 6.1. Вставляем в альбом готовый звуковой файл. Звук. Запись. Удаление-1ч. Теория: Запись звука, вставка звука из файла, прослушивание звуковой информации; создание мелодии, вставка музыки из файла, воспроизведение музыки.

Практика: Оформление проектов: «Загадки».

Тема 6.2. Запись текста. Работа с микрофоном. Проект «Загадки», «Стихи» -4ч.

Теория: Запись звука, вставка звука из файла, прослушивание звуковой информации; создание мелодии, вставка музыки из файла, воспроизведение музыки.

Практика: Оформление проектов: «Стихи».

Тема 6.3. Оформление проекта. «Живая Азбука»-2ч.

Теория: Запись звука, вставка звука из файла, прослушивание звуковой информации; создание мелодии, вставка музыки из файла, воспроизведение музыки.

Практика: Оформление проектов: «Живая Азбука».

Раздел №7. Кнопки. Тексты (13ч.)

Тема 7.1. Создаем кнопку. Создаем текстовое окно-1ч.

Теория: Текстовое окно, размер и цвет шрифта, проверка правописания, изменение размера и перемещение текста.

Практика: Оформление проектов «Космос».

Тема 7.2. Работаем с текстом-2ч.

Теория: Текстовое окно, размер и цвет шрифта, проверка правописания, изменение размера и перемещение текста.

Практика: Работа с текстом.

Тема 7.3. Проект «8 МАРТА»-2ч.

Теория: Текстовое окно, размер и цвет шрифта, проверка правописания, изменение размера и перемещение текста.

Практика: Оформление проектов «8 марта».

Тема 7.4. Проект «Пришла весна»-2ч.

Теория: Текстовое окно, размер и цвет шрифта, проверка правописания, изменение размера и перемещение текста.

Практика: Оформление проектов «Пришла весна»э

Тема 7.5. Проект «Моя семья»-2ч.

Теория: Текстовое окно, размер и цвет шрифта, проверка правописания, изменение размера и перемещение текста.

Практика: Оформление проектов «Моя семья».

Тема 7.6. Проект «Мой мультфильм»-3ч.

Теория: Текстовое окно, размер и цвет шрифта, проверка правописания, изменение размера и перемещение текста.

Практика: Оформление проектов «Мой мультфильм».

Тема 7.7. Защита проекта-1ч.

Теория: Текстовое окно, размер и цвет шрифта, проверка правописания, изменение размера и перемещение текста.

Практика: Защита собственных проектов.

Раздел №8. Итоговые проектные работы (11ч.)

Тема 8.1. Проект «День победы»-3ч.

Теория: Индивидуальная работа по разработке творческих мультимедийных проектов.

Практика: Оформление проекта «День победы».

Тема 8.2. Проект «Скоро Лето»-3ч.

Теория: Индивидуальная работа по разработке творческих мультимедийных проектов.

Практика: Оформление проекта «Скоро Лето».

Тема 8.3. Проект «Мои увлечения»-3ч.

Теория: Индивидуальная работа по разработке творческих мультимедийных проектов.

Практика: Оформление проекта «Мои увлечения».

Тема 8.4. Смотр лучших работ. Создание общего альбома работ-2ч.

Теория: Индивидуальная работа по разработке творческих мультимедийных проектов.

Практика: Презентация лучших работ.

#### **Планируемые результаты**

# **Обучающие:**

**У учащихся/учащиеся:**

- 1. Будут освоены навыки в работе на компьютере с использованием интегрированной графической среды ПервоЛого.
- 2. Будут обучены основам алгоритмизации и программирования.
- 3. Овладеют умением работать с различными видами информации, в т.ч. графической, текстовой, звуковой.

# **Воспитательные:**

# **У учащихся/учащиеся:**

- 1. Будет развито умение работать над проектом в команде, эффективно распределять обязанности;
- 2.Будут воспитаны целеустремленность и результативность;
- 3.Научатся анализировать собственную деятельность.

# **Развивающие:**

# **У учащихся/учащиеся:**

- 1. Будет развито логическое мышление учащихся.
- 2. Будут приобщены к проектно-творческой деятельности.
- 3. Будут развиты межпредметные связи: информатика, русский язык, литература, изобразительное искусство, музыка.

# **Раздел 2. «Комплекс организационно-педагогических условий, включающий формы аттестации»**

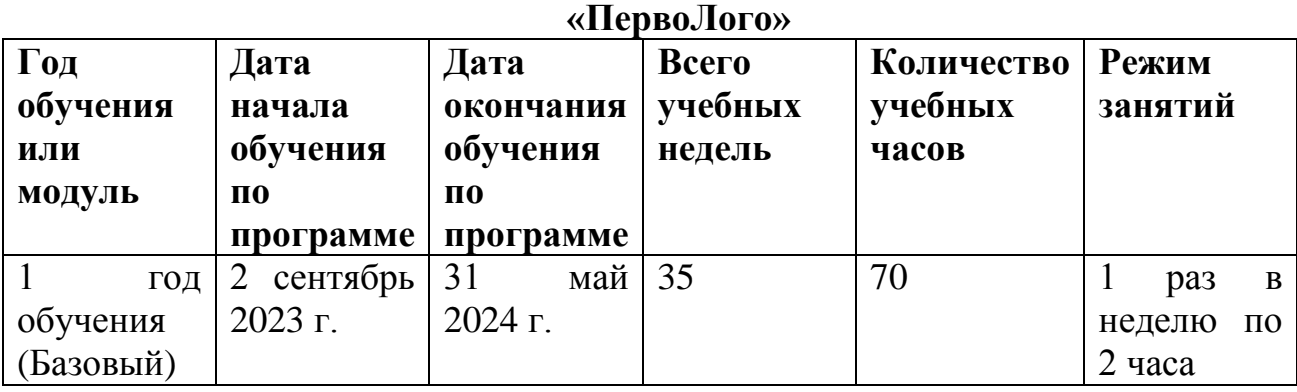

**Календарный учебный график программы**

#### **Условия реализации программы**

Программа реализуется в оборудованном кабинете со столами и стульями соответственно возрасту детей (в соответствии с Санитарноэпидемиологическими правилами и нормативами СанПиН 2.4.3648-20). Предметно-развивающая среда соответствует интересам и потребностям детей, целям и задачам программы. На занятиях используются материалы, безопасность которых подтверждена санитарно-эпидемиологическим условиям.

#### **Кадровое обеспечение программы:**

Высшее профессиональное образование или среднее профессиональное образование, соответствующей преподаваемому предмету, без предъявления требований к стажу работы, либо высшее профессиональное образование или среднее профессиональное образование и дополнительное профессиональное образование по направлению деятельности в образовательном учреждении без предъявления требований к стажу работы.

#### **Материально-техническое обеспечение:**

1. Наличие индивидуальных компьютеров для возможности индивидуальной работы каждого учащегося.

2. Программа Перволого 3.0.

3. Возможность выхода в Интернет.

4. Электронный учебник Перволого 3.0.

5. Видеоуроки.

6. Демонстрационные занятия и проекты на каждую тему.

7. Мультимедийное оборудование.

8. Сканер.

Реализация программы предполагает наличие учебных кабинетов: компьютерный класс.

Перечень оборудования, инструментов и материалов, необходимых для реализации программы:

рабочие места по количеству обучающихся, оснащенные персональными компьютерами или ноутбуками с установленным программным обеспечением;

- рабочее место преподавателя, оснащенное персональным компьютером или ноутбуком с установленным программным обеспечением;

- комплект учебно-методической документации: рабочая программа, раздаточный материал, задания, цифровые компоненты учебно-методических комплексов (презентации).

## **Информационное обеспечение:**

демонстрационный комплекс, включающий в себя: интерактивную доску (или экран), мультимедиапроектор, персональный компьютер или ноутбук установленным программным обеспечением. Обязательно наличие локальной сети и доступа к сети Интернет.

## **Методическое и дидактическое обеспечение**

При реализации программы используются современные педагогические технологии, обеспечивающие личностное развитие ребенка: личностноориентированное обучение, проблемное обучение, обучение в сотрудничестве (командная, групповая работа), информационно-коммуникационные технологии, здоровьесберегающие технологии и др.

В процессе обучения применяются следующие методы: объяснительноиллюстративный, репродуктивный метод, частично-поисковые методы, метод проектов. Проектная деятельность способствует повышению интереса обучающихся к работе по данной программе, способствует расширению кругозора, формированию навыков самостоятельной работы.

При объяснении нового материала используются компьютерные презентации, видеофрагменты. Во время практической части ребята работают со схемами, инструкциями, таблицами.

На занятиях используется дифференцированный подход, учитываются интересы и возможности обучающихся. Предусмотрено выполнение заданий разной степени сложности. Таким образом, создаются оптимальные условия для активной деятельности всех обучающихся.

#### **Формы работы с родителями:**

размещение в группах папок-раскладушек с консультациями; выступления на родительских собраниях;

открытые занятия;

семинар-практикум;

памятки.

# **Дидактические материалы:**

- инструктаж по ОТ и ТБ, компьютеры;

- методические материалы по программе.

#### **Формы аттестации и оценочные материалы**

Для определения ожидаемого результата проводятся следующие виды контроля:

Входной контроль (проверка знаний учащихся на начальном этапе освоения Программы). Проводится в начале реализации Программы в форме опроса, педагогического наблюдения.

Промежуточный контроль (подведение промежуточных итогов). Проводится в форме контрольного занятия, защиты проектов.

Итоговый контроль по темам проходит в форме презентации проектных работ.

#### **Оценочные материалы:**

Опросник, наблюдение, практические задания, проект.

Контроль знаний, умений и навыков обучающихся обеспечивает оперативное управление учебным процессом, и выполняет обучающую, проверочную, воспитательную и корректирующую функции. Показателем эффективности любого процесса служит конечный результат.

Результативность обучения дифференцируется по уровням: высокий, средний, низкий.

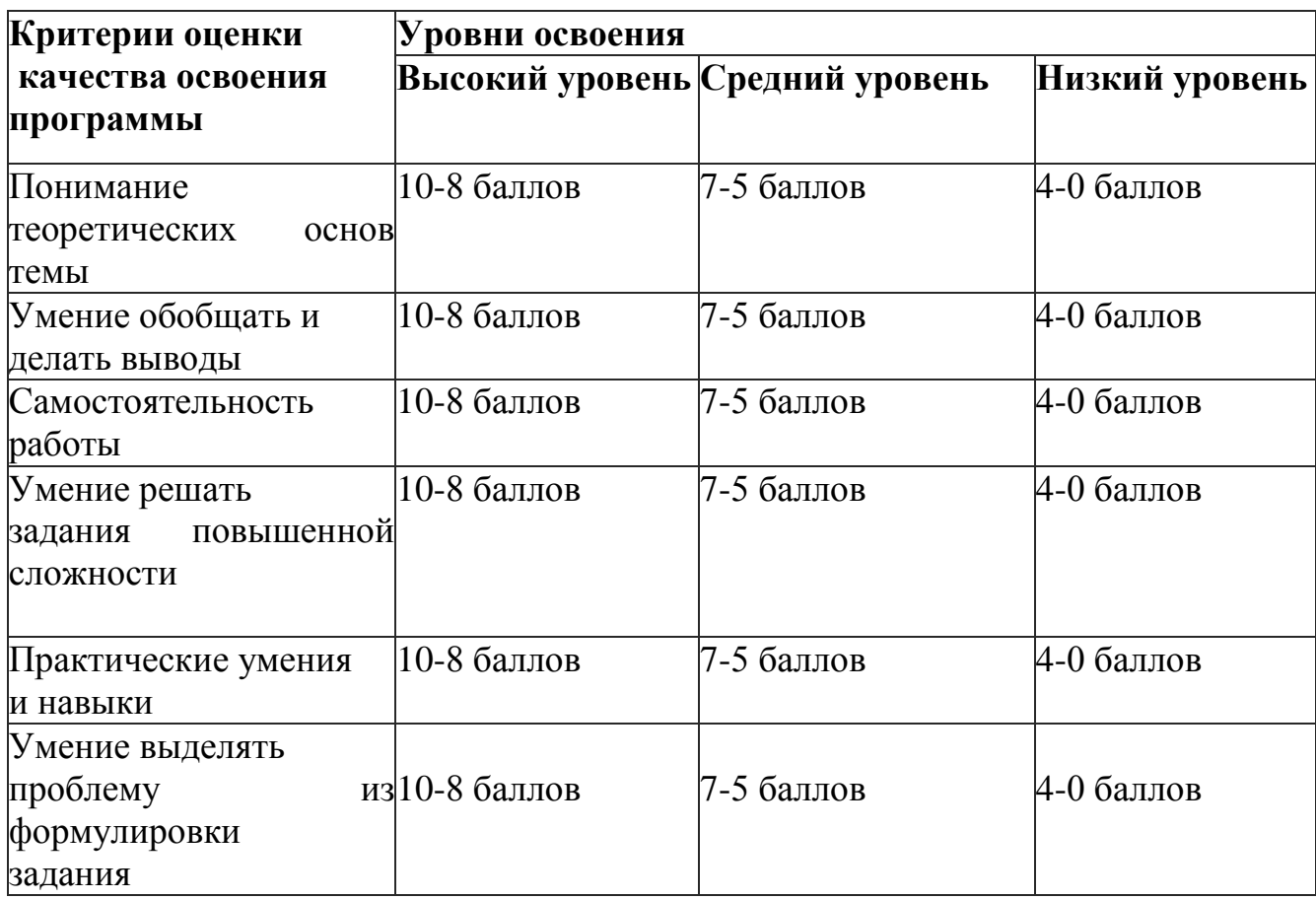

## **Критерии оценки результатов освоения программы**

### **Список литературы:**

## **для обучающихся**

- 1. Истомина Т.Л. Обучение информатике в среде Лого, 2007.
- 2. Яковлева Е.И. ЛогоМозаика. М.: Институт новых технологий, 2006.

# **для педагога**

1 Баракина Т.В. Основы моделирования в начальном курсе информатики.// Информатика и образование. № 3, 2007. С. 83-91. Сопрунов С.Ф., Ушаков А.С.,

2. Иванова Н.В. Возможности и специфика применения проектного метода в начальной школе. // Нач. школа. – 2004. -  $N_2$ .

3. Истомина Т.Л. Обучение информатике в среде Лого, 2007

4. ИНТ. Программные продукты Лого [\(http://www.int-edu.ru/logo/\)](http://www.int-edu.ru/logo/)

5. Землянская Е.Н. Учебные проекты младших школьников // Начальная школа. 2005. № 9.

6. Яковлева Е.И. ПервоЛого 4.0: справочное пособие. М.: Институт новых технологий, 2013

7. Яковлева Е.И. ЛогоМозаика. М.: Институт новых технологий, 2006

# **Интернет-ресурсы**

1 [.https://www.youtube.com/playlist?list=PL8H7REjxvh7\\_dFaphIlpEQEb9dLPJ\\_C3A](https://www.youtube.com/playlist?list=PL8H7REjxvh7_dFaphIlpEQEb9dLPJ_C3A)

2. [https://www.int-edu.ru](https://www.int-edu.ru/)